### **Ubiquitous and Mobile Computing CS 528:** *Kotlin and NFC*

Matthew McMillan, JP Bulman, Matthew Kaminski, Weixi Liu, Chao Wang

> *Computer Science Dept. Worcester Polytechnic Institute (WPI)*

# **Kotlin**

- **History** 
	- First released in 2011
	- Developed by JetBrains
- Motivation
	- $\bullet$  JVM is great
		- Runs everywhere! (no recompiling)
		- Android apps run on the JVM
		- A lot of libraries written for Java/JVM
	- Java syntax is verbose, repetitive
	- Want to leverage power and libraries of the JVM but use a cleaner and safer syntax

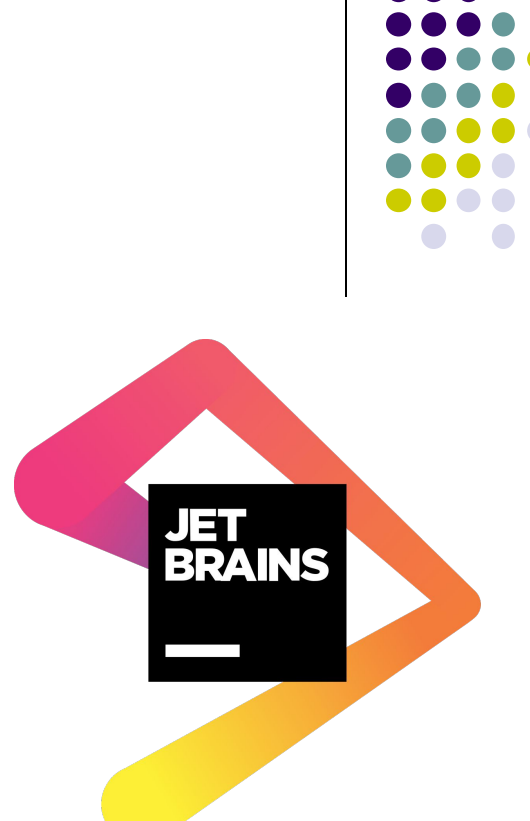

# **Kotlin: Issues Solved**

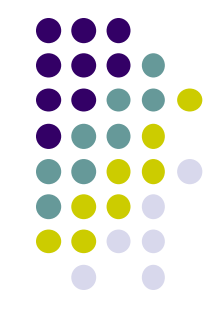

- Kotlin is *null-safe*, any nullable variables must be explicitly marked
- *● Type inference* means that types don't have to be explicitly written out if it's clear from context
- *Data classes* automatically implement some methods
- You can specify *default arguments* to functions
- You can provide *named arguments* to functions that take many parameters
- Many more small features

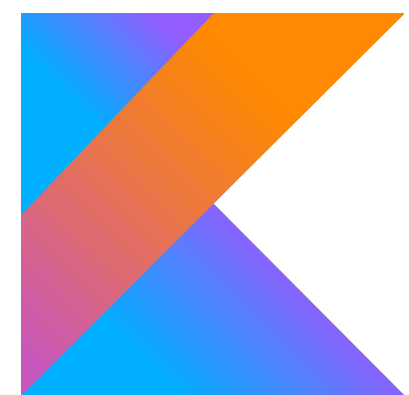

# **Kotlin-Typical use case**

Tooling

. Android studio

• Eclipse

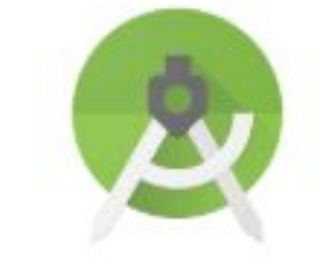

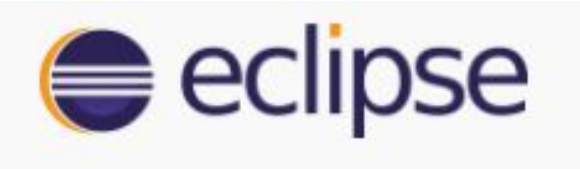

● IntelliJ IDE

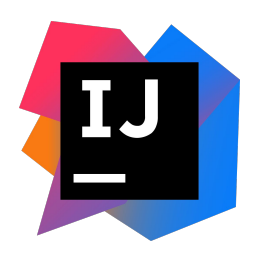

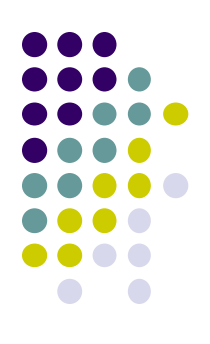

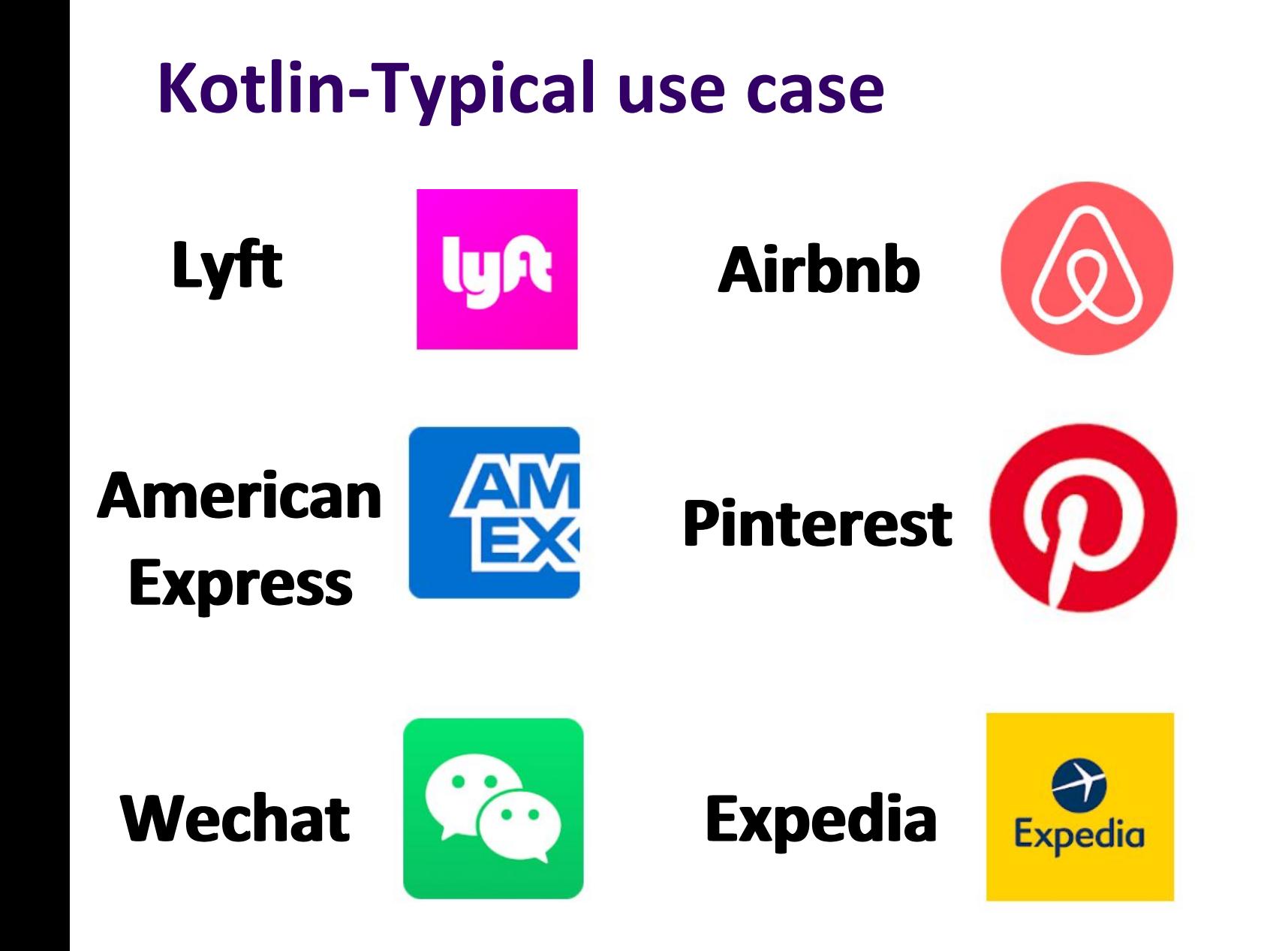

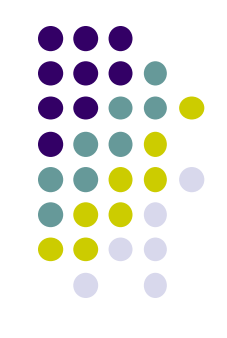

# **Kotlin-Typical use case**

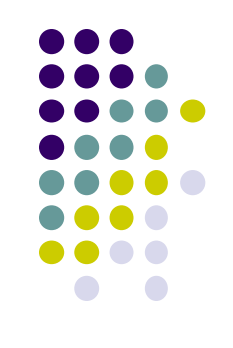

Kotlin vs Java

- Completely interoperable with Java
- More concise with fewer lines of code
- Safety prevents common programming mistakes
- Better support for functional programming
- Reduces errors and bugs
- Smarter and safer compiler

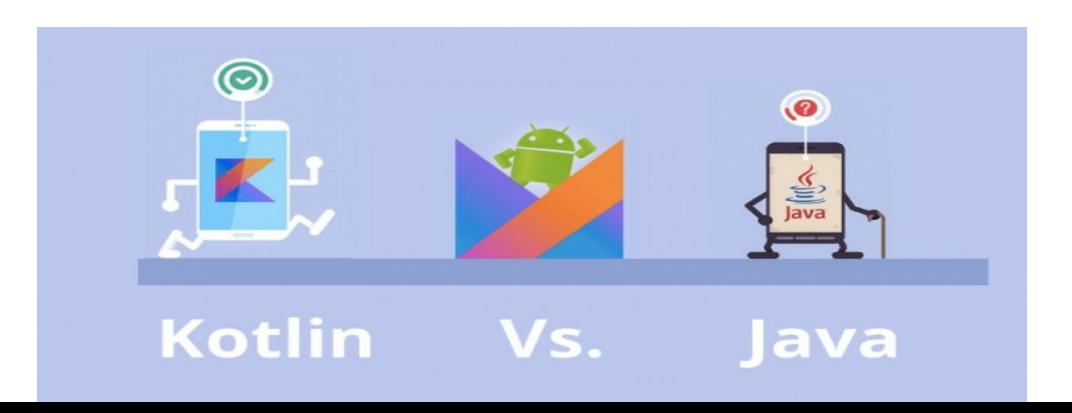

### **Kotlin**

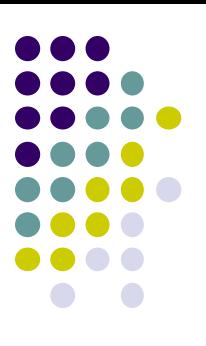

# **Basic Features** 8

# Comparison with Java

### **Kotlin - Key word Val & Var**

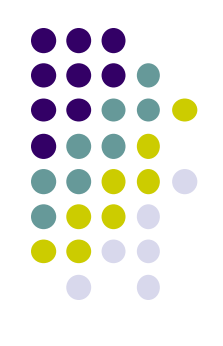

**val** means an immutable value that does not change its value. However, **var** means variable, the value of a variable can change at any time.

```
package com.cwdoh.devfest2017
class Session {
    val speaker = "cwdoh"
    val title: String
             = "Kotlin: How it works"
    var| room: Int|? = null
    fun description()
               "$speaker's talk: '$title'
                                             at room $room"
\mathcal{F}
```
### **Kotlin - Var**

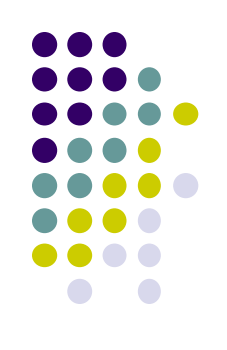

 $\bullet\bullet\bullet$ 

**var** member itself can be read and modified by its class, i.e. there are **getter & setter** methods associated with it.

Property: var class Session {  $var$  name = "cwdoh"  $\mathcal{F}$ public final class Session { **GNotNull**  $private \nvert String name = "cwdoh";$ GNotNull Java **public final String getName() {** return this name ł public final void setName(@NotNull String var1) { Intrinsics.checkParameterIsNotNull(var1, "<set-?>"); this name  $=$  var1; ł  $\mathcal{F}$ 

### **Kotlin - Val**

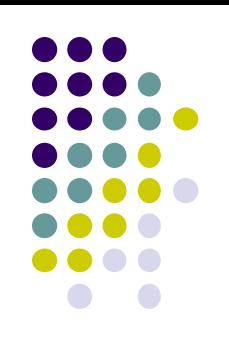

 $\overline{\phantom{a}}$  .

**val** member itself only can be read by its class, i.e. there is **getter** method associate with it but not setter method. PS: we can modify subfields of a val member if the subfields are **var** type.

```
Property: val
class Session {
     val name = "cwdoh"
\mathcal{F}public final class Session {
              GNotNull
              private final String name = "cwdoh";
              GNotNull
              public final String getName() {
                 return this name
          \mathcal{F}
```
# **Kotlin - Key word "open"**

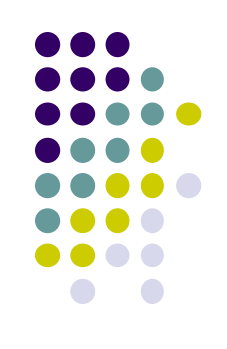

 $\blacksquare$ 

Unlike other languages, Kotlin's classes are limited to inherit by default.

Keyword open

class NotOpenedClass open class OpenedClass

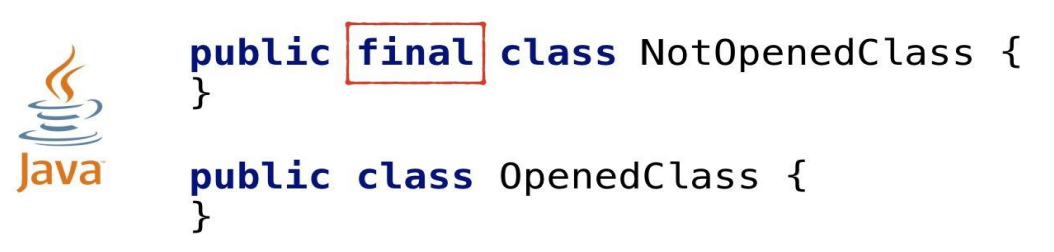

# **Kotlin - String Templates**

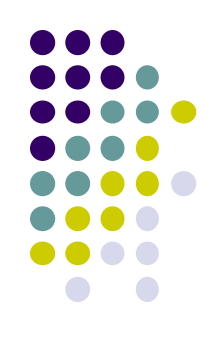

String templates allow you to include variable references and expressions into strings.

**val** greeting  $=$  "Kotliner"

println("Hello \$greeting")  $1/1$ println("Hello \${greeting.toUpperCase()}") // 2

Hello Kotliner Hello KOTLINER

### **Kotlin - Nullable & NotNull**

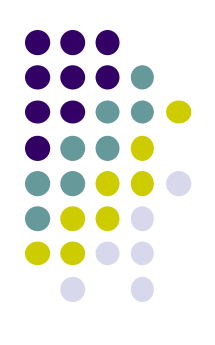

**Kotlin is null-safe.** Variable types in Kotlin don't normally allow the assignment of null**.**

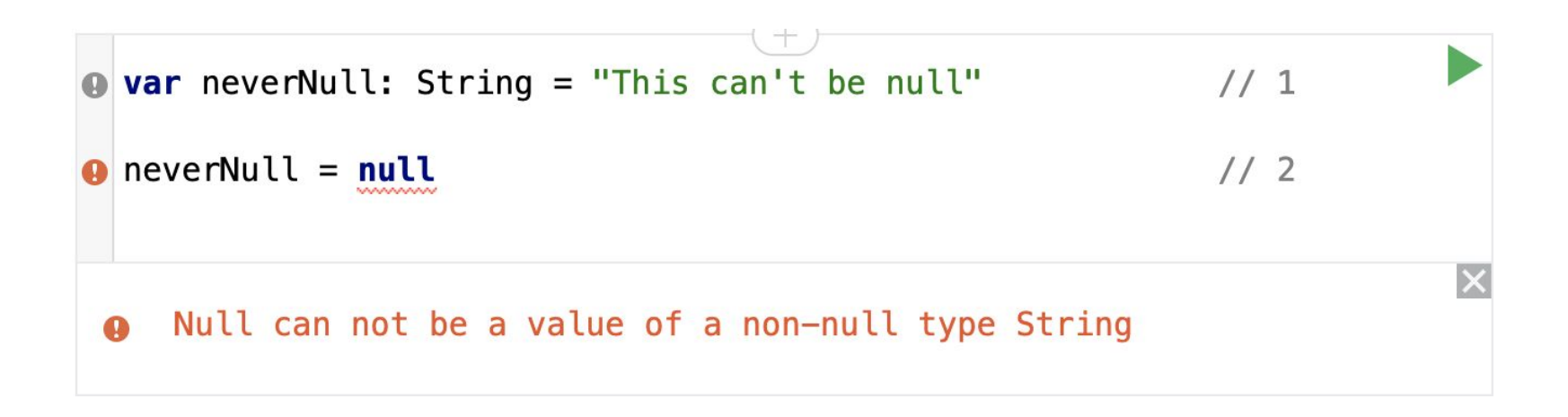

### **Kotlin - Nullable & NotNull**

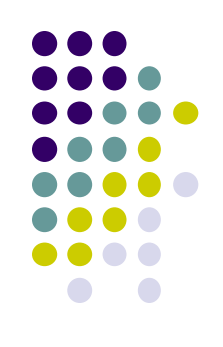

#### **What if we need a variable can be null?**

Declare it nullable by add "?" at the end of its type

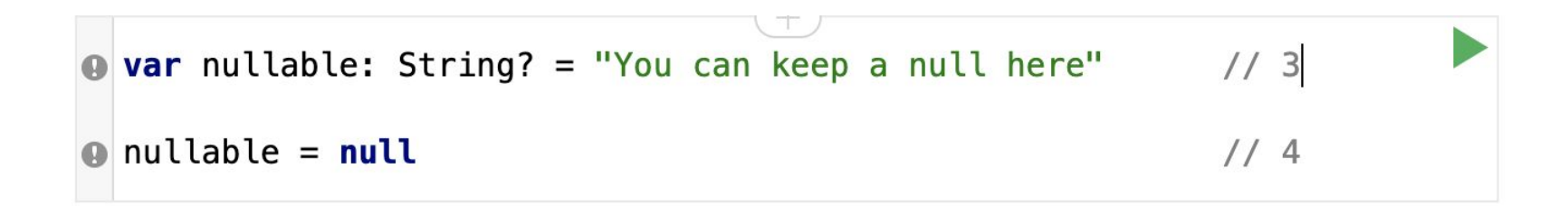

# **Why Kotlin?**

```
public class Person {
   private String name;
   private String email;
   private int age;
```

```
 public Person(String name, String email, int age) {
     this.name = name;
     this.email = email;
     this.age = age;
 }
```

```
 public String getName() {
   return name;
 }
```

```
 public String getEmail() {
   return email;
 }
```

```
 public int getAge() {
   return age;
 }
```

```
@Override
   public String toString() {
     return name + " - " + email + " - " + age;
   }
```

```
 @Override
 public int hashCode() {
```
 **int** result **=** 17**;** result **=** 31 **\*** result **+** name**.**hashCode**();** result **=** 31 **\*** result **+** email**.**hashCode**();** result **=** 31 **\*** result **+** age**; return** result**;**

```
 }
```
**}**

```
 @Override
 public boolean equals(Object obj) {
   if (obj != null && obj.getClass() == this.getClass()) {
     Person castObj = (Person) obj;
```

```
 if (this.name.equals(castObj.getName())) return
false;
        if (this.email.equals(castObj.getEmail())) return
false;
        if (this.age != castObj.getAge()) return false;
      }
      return false;
  }
```
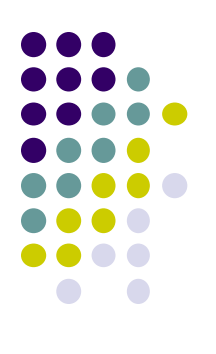

## **Why Kotlin?**

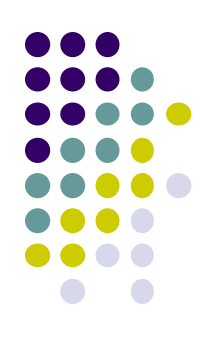

**data class**

# **Person**(**val** name: **String**, **val** email: **String**, **val** age: **Int**)

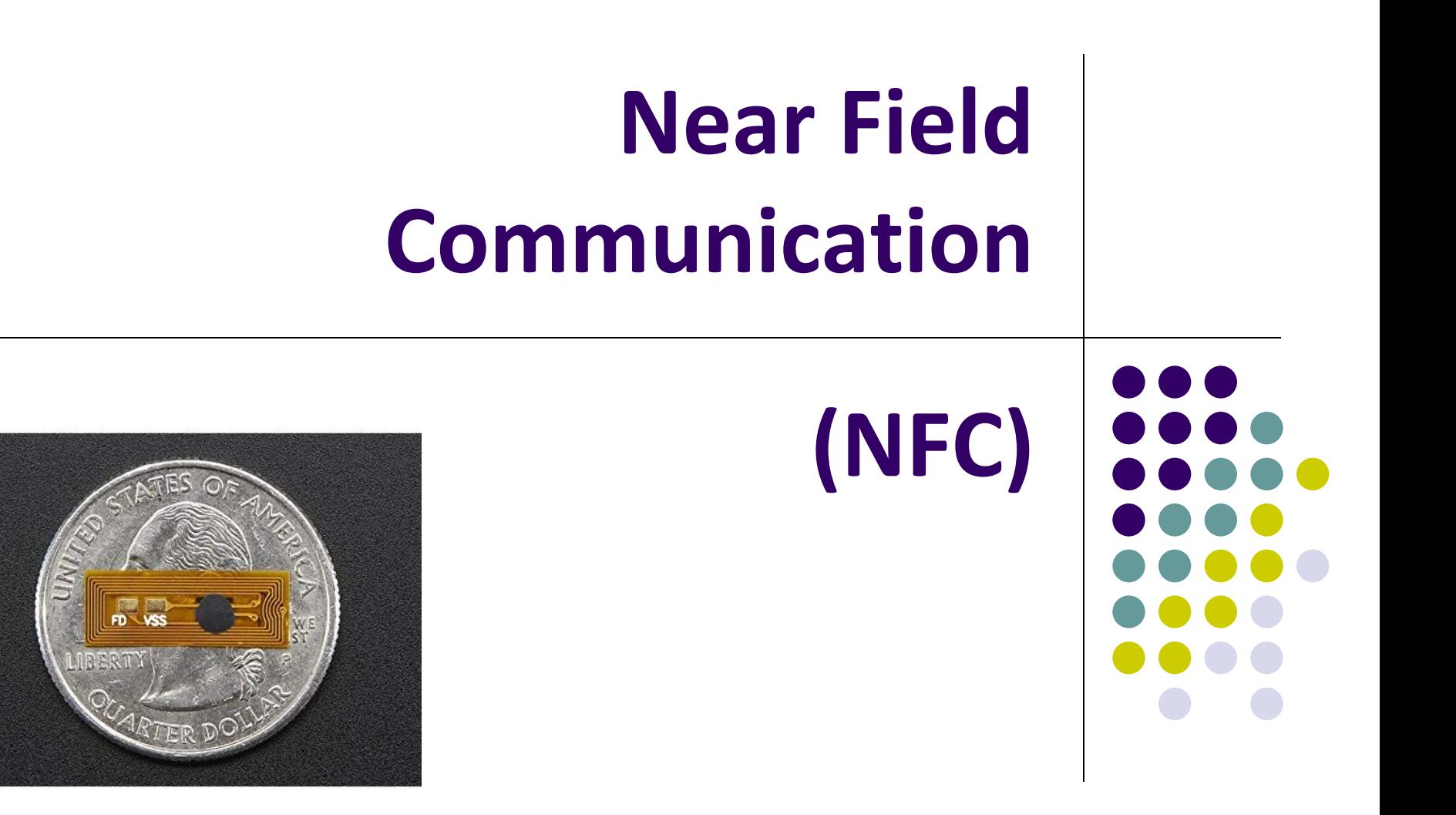

### **What is NFC?**

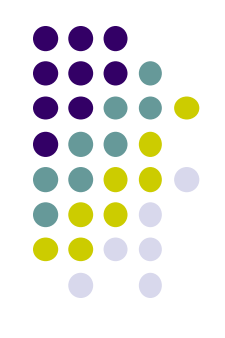

- Near-field Communication or NFC is a short-range radio technology that operates with data transfers of up to 424 kilobits per second.
- NFC communication is triggered when two NFC-compatible devices are brought within close proximity, around four centimeters.

[https://www.oracle.com/technical-resources/articles/javam](https://www.oracle.com/technical-resources/articles/javame/nfc.html) [e/nfc.html](https://www.oracle.com/technical-resources/articles/javame/nfc.html)

# $\bigcap$

### **What is NFC?**

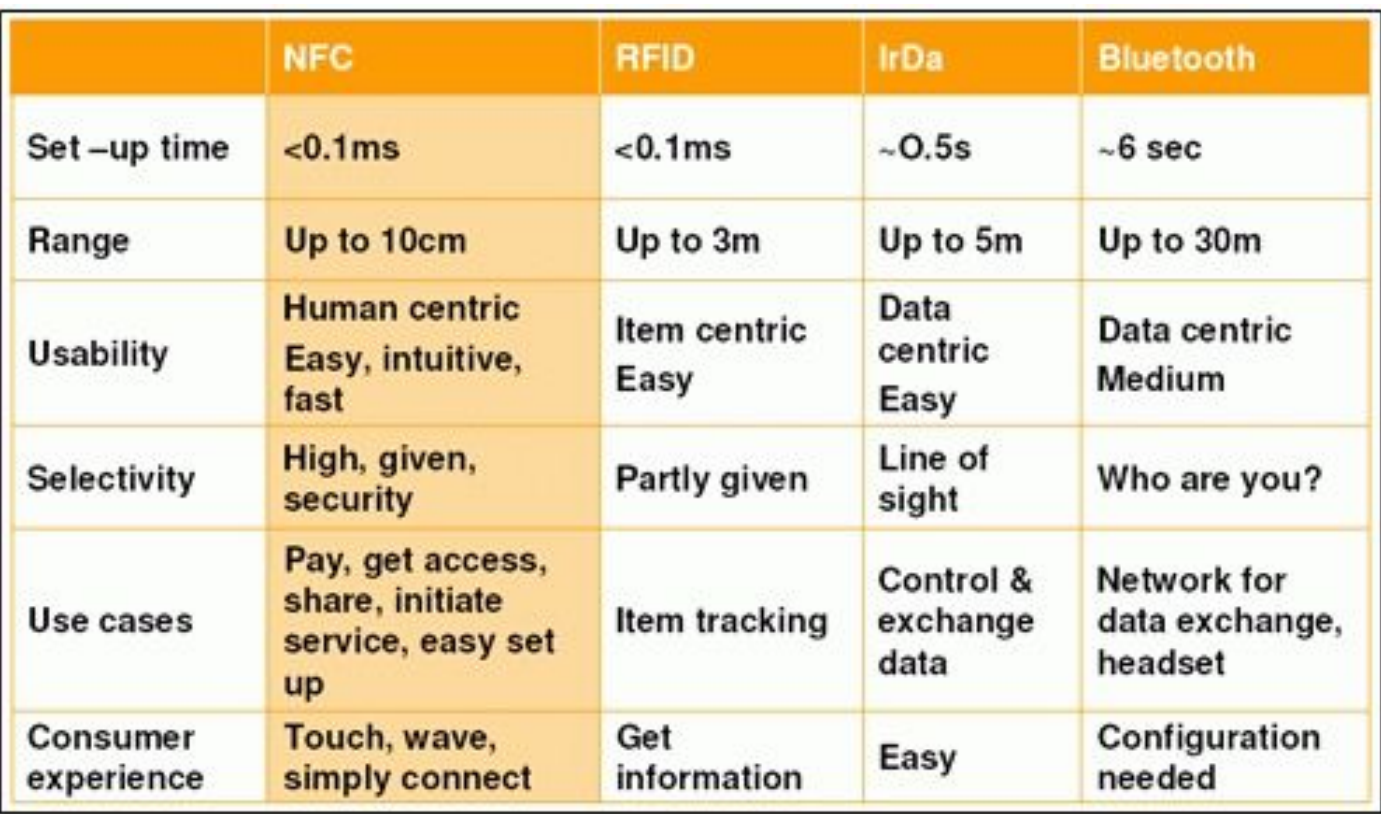

### **What is NFC?**

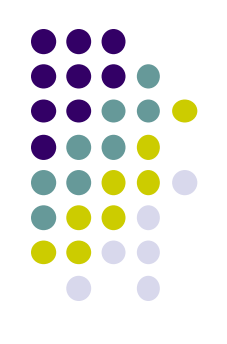

- The NFC Standard defines three types of communication:
	- **Peer-to-peer mode** which allows two NFC-enabled devices to exchange information between each other.
	- **Read/write mode** is a one way data transmission commonly used for passive NFC devices like NFC tags
	- **Card emulation** allows the NFC device to be used like a smart or contactless credit card in order to make payments or tap into public transport systems.

<https://www.androidauthority.com/what-is-nfc-270730/>

# **NFC - History**

- Inspired by RFID
	- Charles Walton 1983
- First appearance in 2002
	- Sony and NXP semiconductors
- 2004
	- Rise of mobile phones
	- Companies start putting in NFC chips
	- Doesn't have much use yet
	- **Mostly unidirectional**

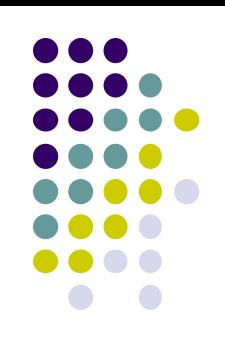

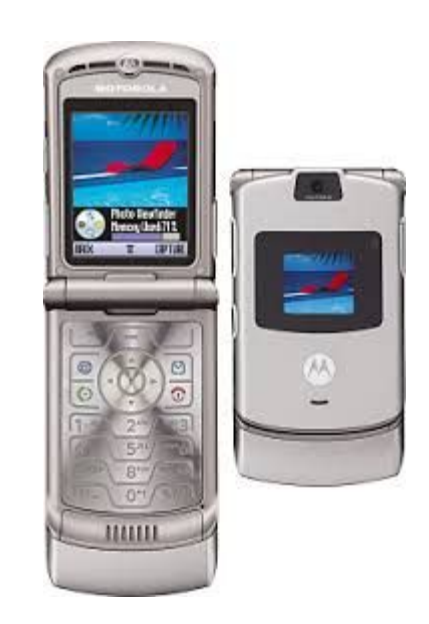

# **NFC - History (cont'd)**

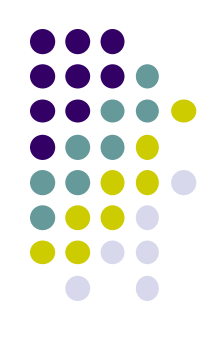

#### ● 2006

- Usage and abilities increase
- Users can now receive music, photos, media, etc.
- 2009
	- $\cdot$  Peer to peer (P2P) communication
	- **Bidirectional transmissions** 
		- Users can now receive and **send** data with NFC

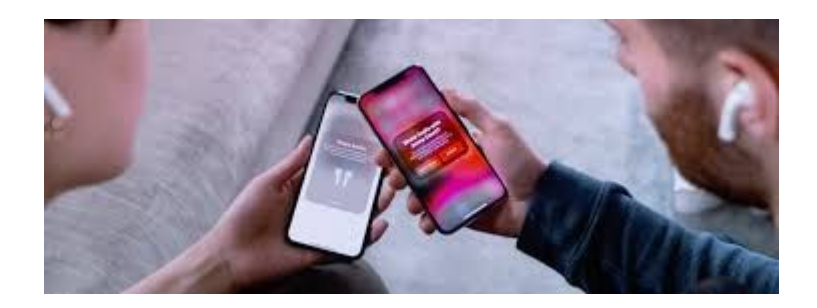

### **NFC - Issues that it solves**

- . The need to transfer sensitive data quickly, securely, and wirelessly over short distances
	- Swiping cards/entering PIN's have visibility risks
	- Much more room for error
		- Forgotten PIN, broken magnetic strip, etc
- Better proof of purchase
	- Receipts are not reliable
		- Can be forged, easily lost, destroyed, etc.

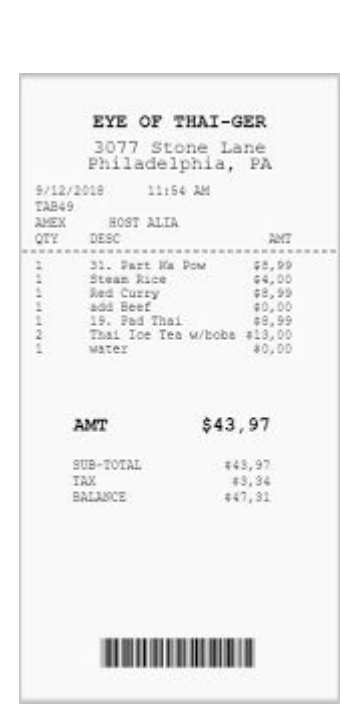

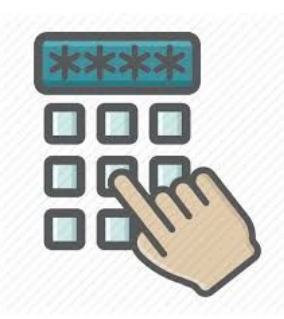

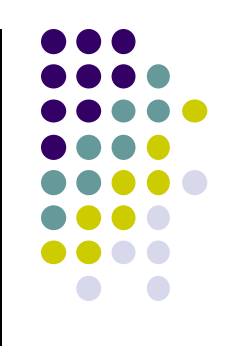

### **NFC - Typical use case**

- Making payments with a phone
- Sharing images
- Certain fitness devices
- Finding your location more precisely

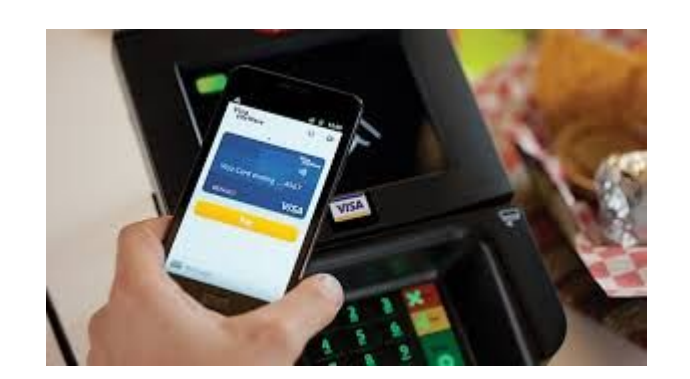

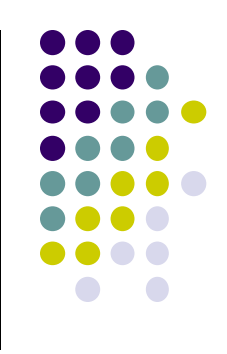

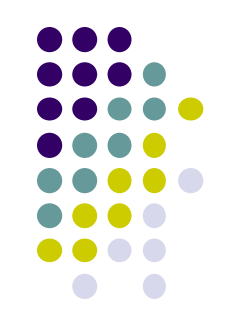

### **NFC - Real world example**

- Google Pay
- Apple Pay
- . YubiKey 2FA
- Android Beam File share
- . Nike NFC jerseys

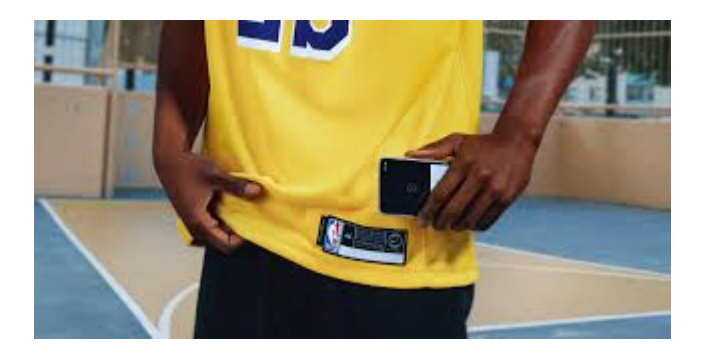

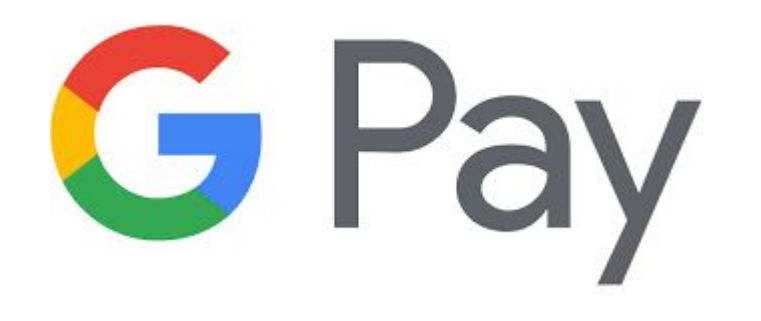

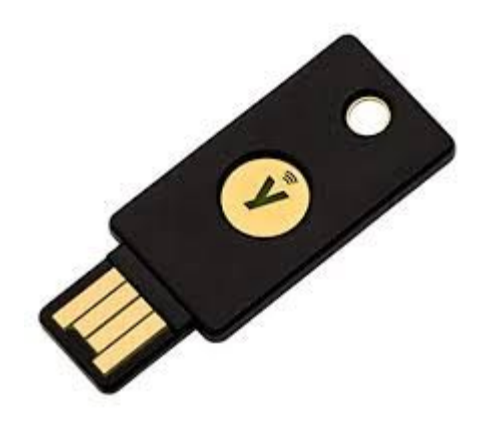

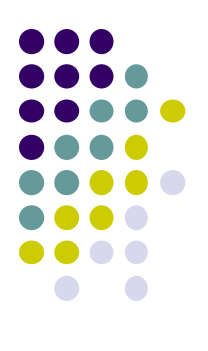

### **NFC Demo**

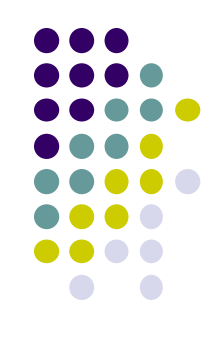

- How it works
	- Peer-to-peer NFC Messages are structured in the NDEF **format** (NFC Data Exchange Format)
	- Command-response and read-write NFC messages are use the **APDU format** (application protocol data unit)
		- Some APDU messages are compatible with devices using the NDEF specification

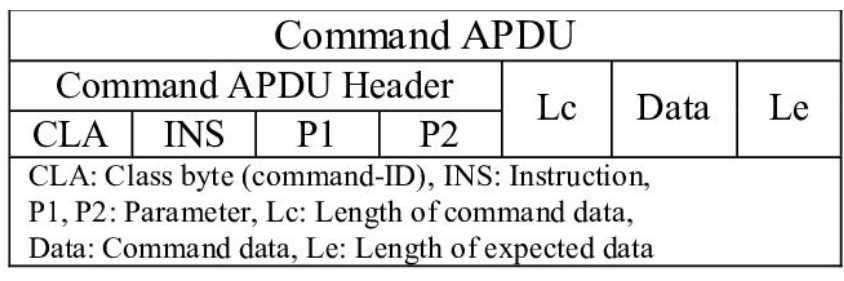

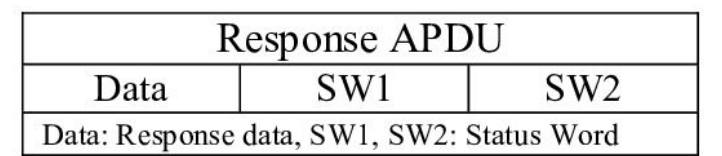

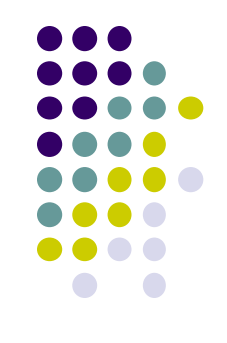

- Use **android.nfc.NfcAdapter** to facilitate communications
	- supports NDEF and APDU message transmission
- Depending on what you are planning on doing, code may be vastly different
	- Peer to peer, card reading, and read-write modes have inherently different security, device, and data requirements

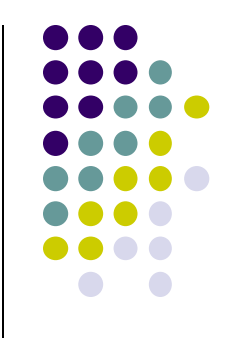

- Different operations require different levels of programming
	- Many high-level libraries are available for simple NFC tag communication
		- <https://github.com/Rgghgh/NfcActivity>
	- Peer-to-peer large file transfer can be done using the middle-level Android Beam API
		- <https://developer.android.com/training/beam-files>
	- Complex NFC tab interactions, such as YubiKey OTP and HMAC-SHA1 require low-level manually-crafted nfc commands
		- [https://developers.yubico.com/OATH/YKOATH\\_Proto](https://developers.yubico.com/OATH/YKOATH_Protocol.html) [col.html](https://developers.yubico.com/OATH/YKOATH_Protocol.html)

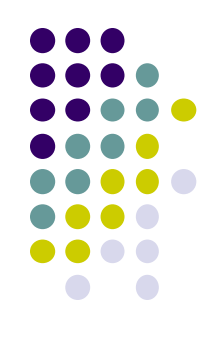

- Code Example for Android Tag communication using **com.rgghgh.nfcactivity**:
	- <https://github.com/Rgghgh/NfcActivity>

5 import com.rgghgh.nfcactivity.NfcActivity; 6 7 import com.rgghgh.nfcactivity.NfcConnection; import com.rgghgh.nfcactivity.NfcTester; 8 9 public class MainActivity extends NfcActivity 10 11

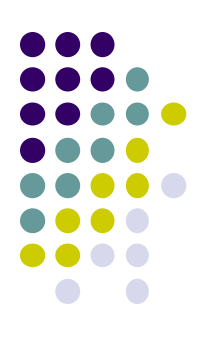

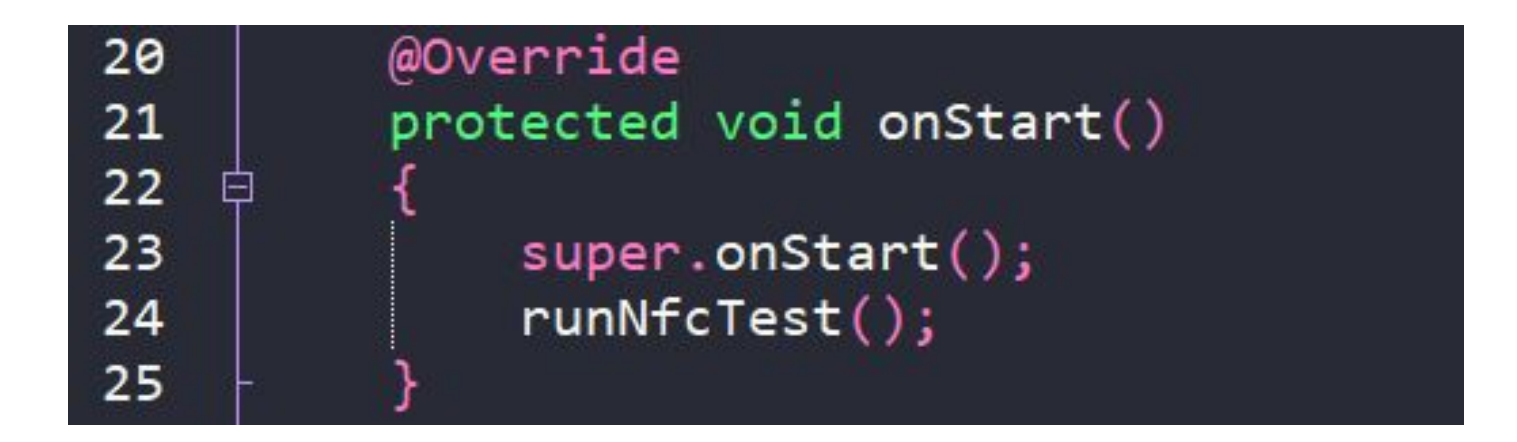

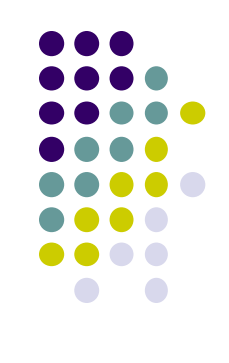

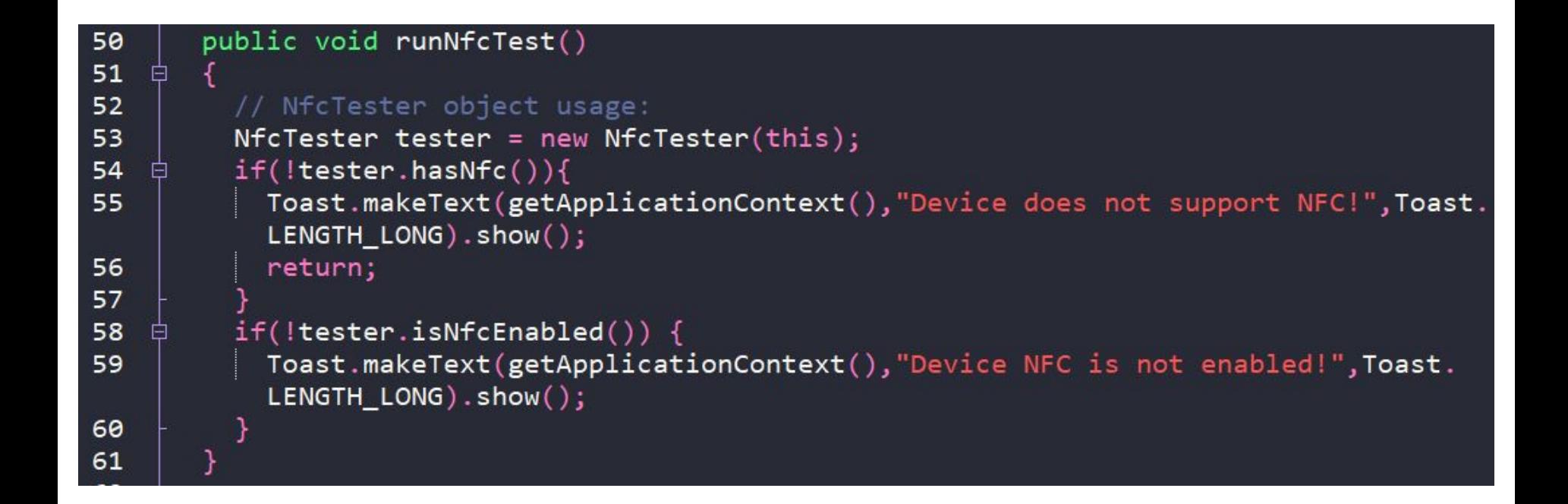

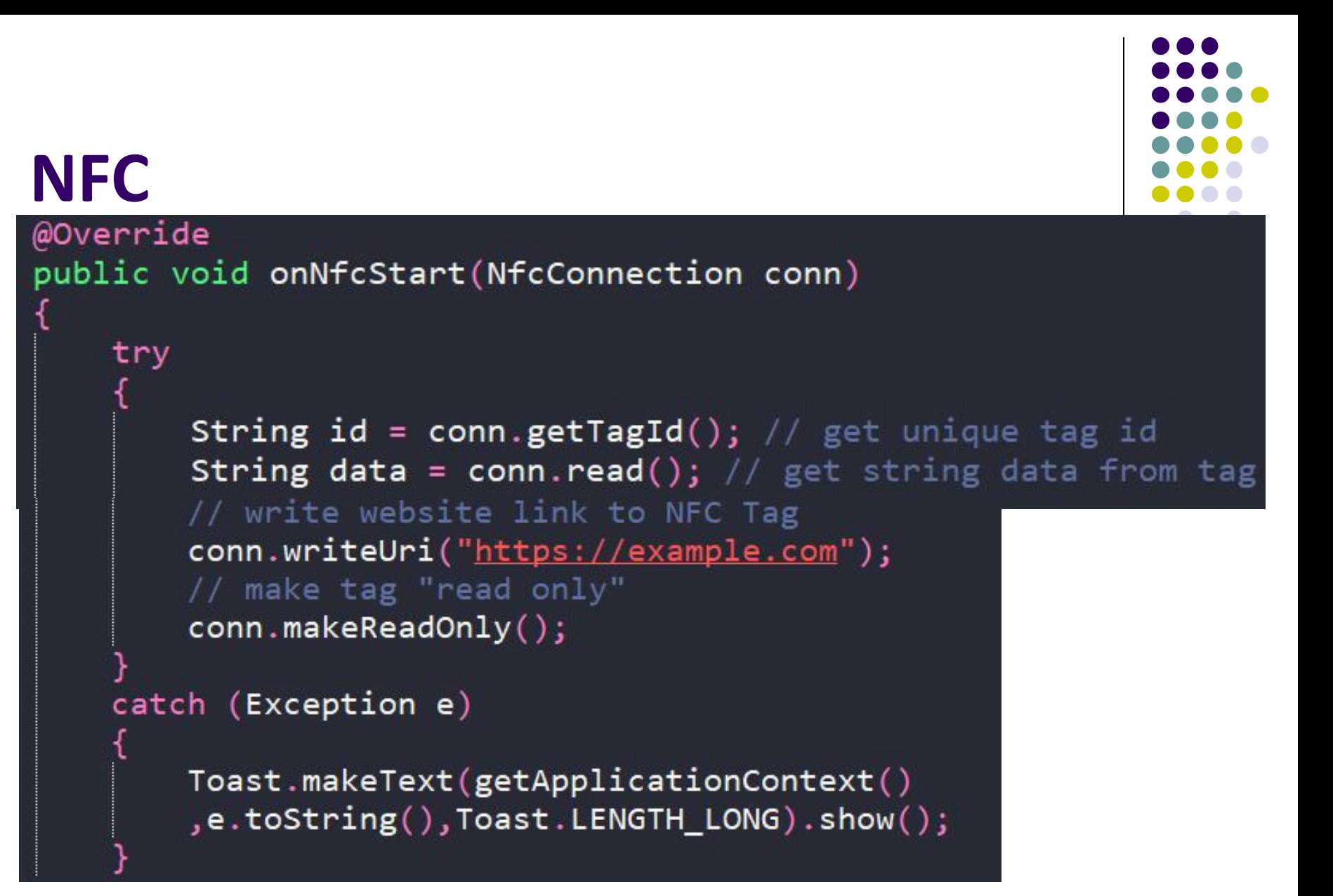

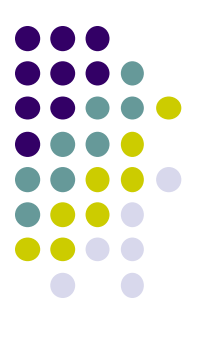

### **Questions?**

### **References**

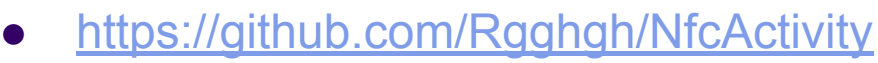

- <https://developer.android.com/training/beam-files>
- [https://developers.yubico.com/OATH/YKOATH\\_Protocol.html](https://developers.yubico.com/OATH/YKOATH_Protocol.html)
- <https://www.androidauthority.com/what-is-nfc-270730/>
- <https://www.oracle.com/technical-resources/articles/javame/nfc.html>
- [https://fidoalliance.org/specs/fido-u2f-v1.2-ps-20170411/fido-u2f-nfc-protoc](https://fidoalliance.org/specs/fido-u2f-v1.2-ps-20170411/fido-u2f-nfc-protocol-v1.2-ps-20170411.html) [ol-v1.2-ps-20170411.html](https://fidoalliance.org/specs/fido-u2f-v1.2-ps-20170411/fido-u2f-nfc-protocol-v1.2-ps-20170411.html)
- <http://www.nfcnearfieldcommunication.org/history.html>
- <https://www.quora.com/What-are-the-best-use-cases-of-NFC>
- [https://www.nike.com/us/en\\_us/c/connected-jerseys](https://www.nike.com/us/en_us/c/connected-jerseys)
- [https://medium.com/til-kotlin/explanation-hey-kotlin-how-it-works-c98da63c](https://medium.com/til-kotlin/explanation-hey-kotlin-how-it-works-c98da63c59b0) [59b0](https://medium.com/til-kotlin/explanation-hey-kotlin-how-it-works-c98da63c59b0)

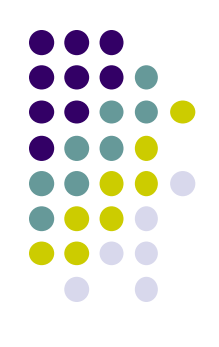